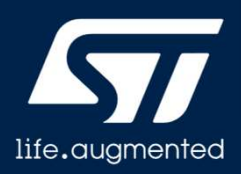

## STM32Cube WL ファームウェア・パッケージ

ファームウェア・パッケージ

レビジョン 1.0

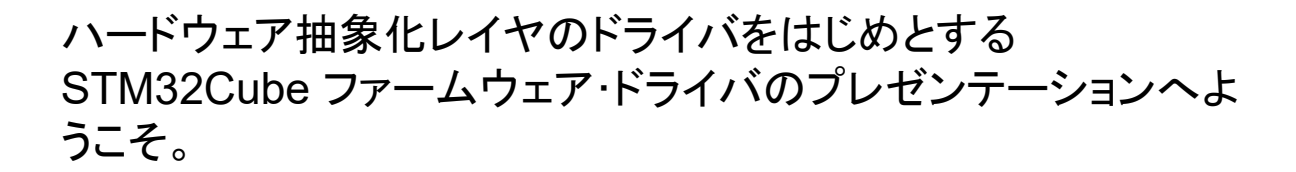

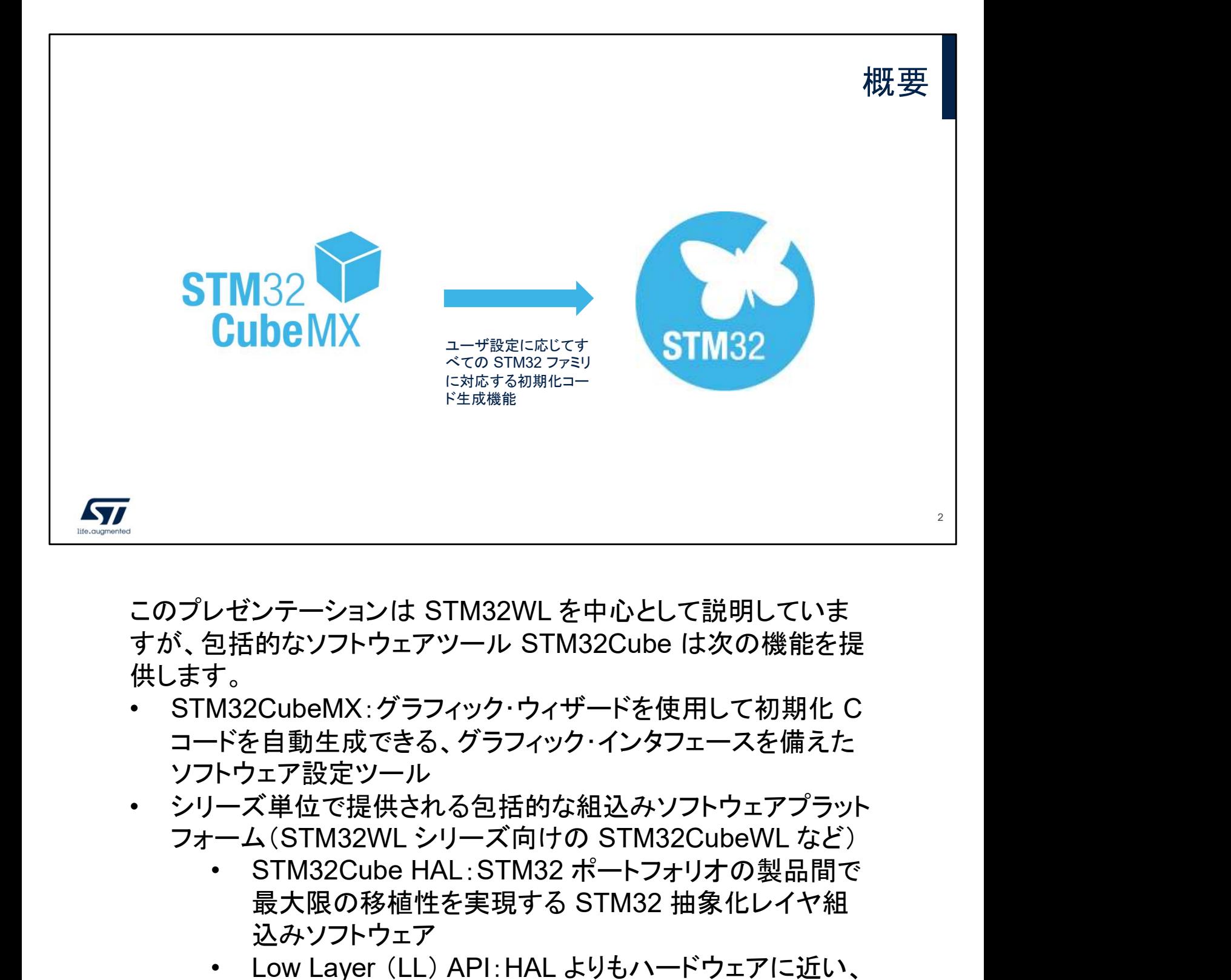

このプレゼンテーションは STM32WL を中心として説明していま すが、包括的なソフトウェアツール STM32Cube は次の機能を提 供します。

- コードを自動生成できる、グラフィック・インタフェースを備えた ソフトウェア設定ツール >ゼンテーションは STM32WL を中心として説明していま<br>ュ<br>西泊的なソフトウェアツール STM32Cube は次の機能を提<br>す。<br>M32CubeMX: グラフィック・ウィザードを使用して初期化 C<br>ドを自動生成できる、グラフィック・インタフェースを備えた<br>トウェア設定ツール<br>ーズ単位で提供される包括的な組込みソフトウェアプラット<br>ーム (STM32WL シリーズ向けの STM32CubeWL など)<br>• STM32Cub
- シリーズ単位で提供される包括的な組込みソフトウェアプラット フォーム(STM32WL シリーズ向けの STM32CubeWL など)<br>• STM32Cube HAL:STM32 ポートフォリオの製品間で
	- 最大限の移植性を実現する STM32 抽象化レイヤ組 込みソフトウェア
	- 専門家向けの高速軽量な層を提供。LL API を使用で きるペリフェラルは一部のものに限られます。
	- 一貫性のあるミドルウェアコンポーネント群。FatFS と FreeRTOS™、LoRaWAN®、Sigfox、SubGHz\_Phy、 KMS、Secure Engine、mbed Crypto など
	- すべての組込みソフトウェアユーティリティおよびサンプ ル一式

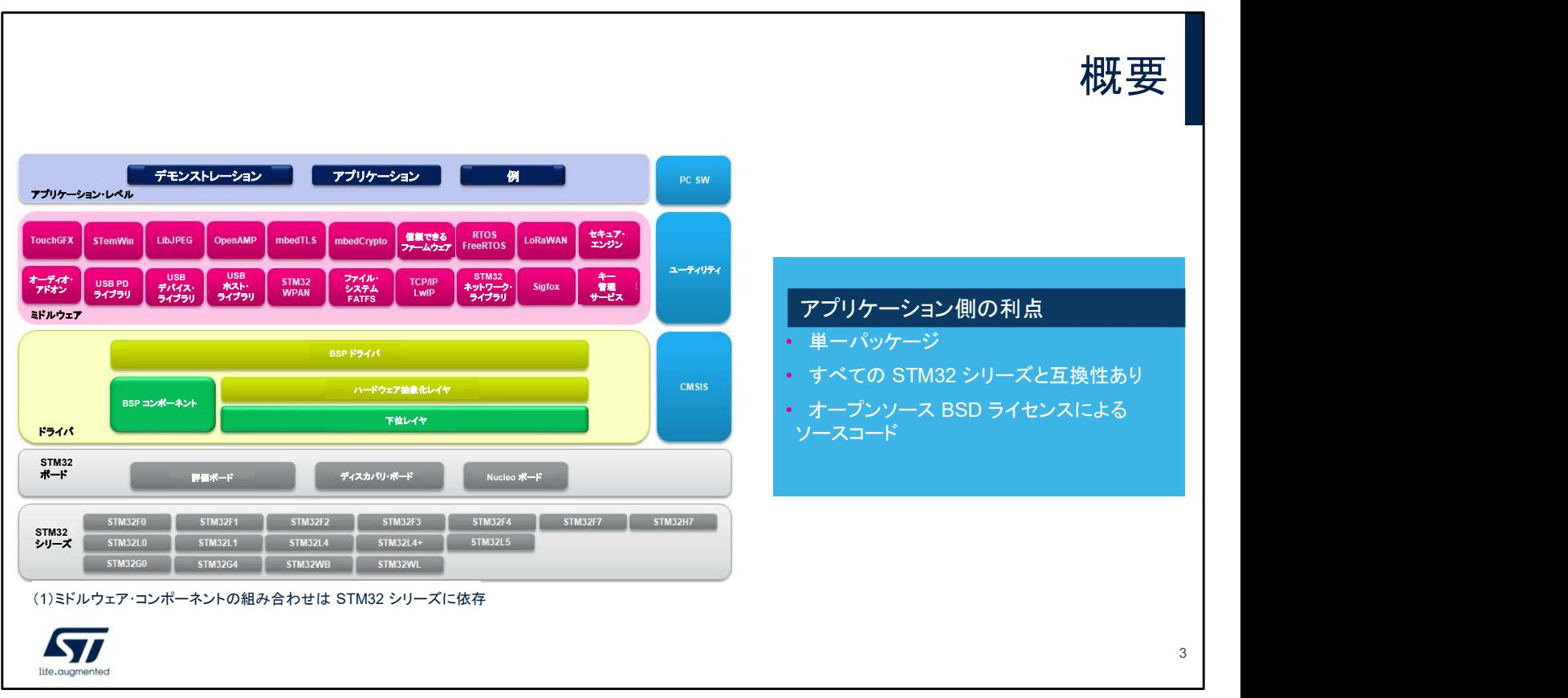

組込みソフトウェアパッケージは、階層化アプローチを採用しています。

- 下位レベル:ハードウェア抽象化レイヤ(HAL & LL)。ライブラ リとサンプルが置かれています。
- ミドルウェアレベル:ライブラリ群とアプリケーション(LoRaWAN、 Sigfox、KMS、SBSFU、RTOS、FileSystem など)。
- アプリケーションレベル:ST ボード上で使用するデモンストレー ション。

組込みソフトウェアはシリーズ(STM32WL、STM32L5、STM32L4、 STM32WB、STM32G0、STM32H7 など)別に用意され、共通モ ジュールには全面的に移植可能な API で対応します。

組込みソフトウェア初期化コードは STM32CubeMX から生成される ので、ユーザはコア・アプリケーションのコードに集中できます。

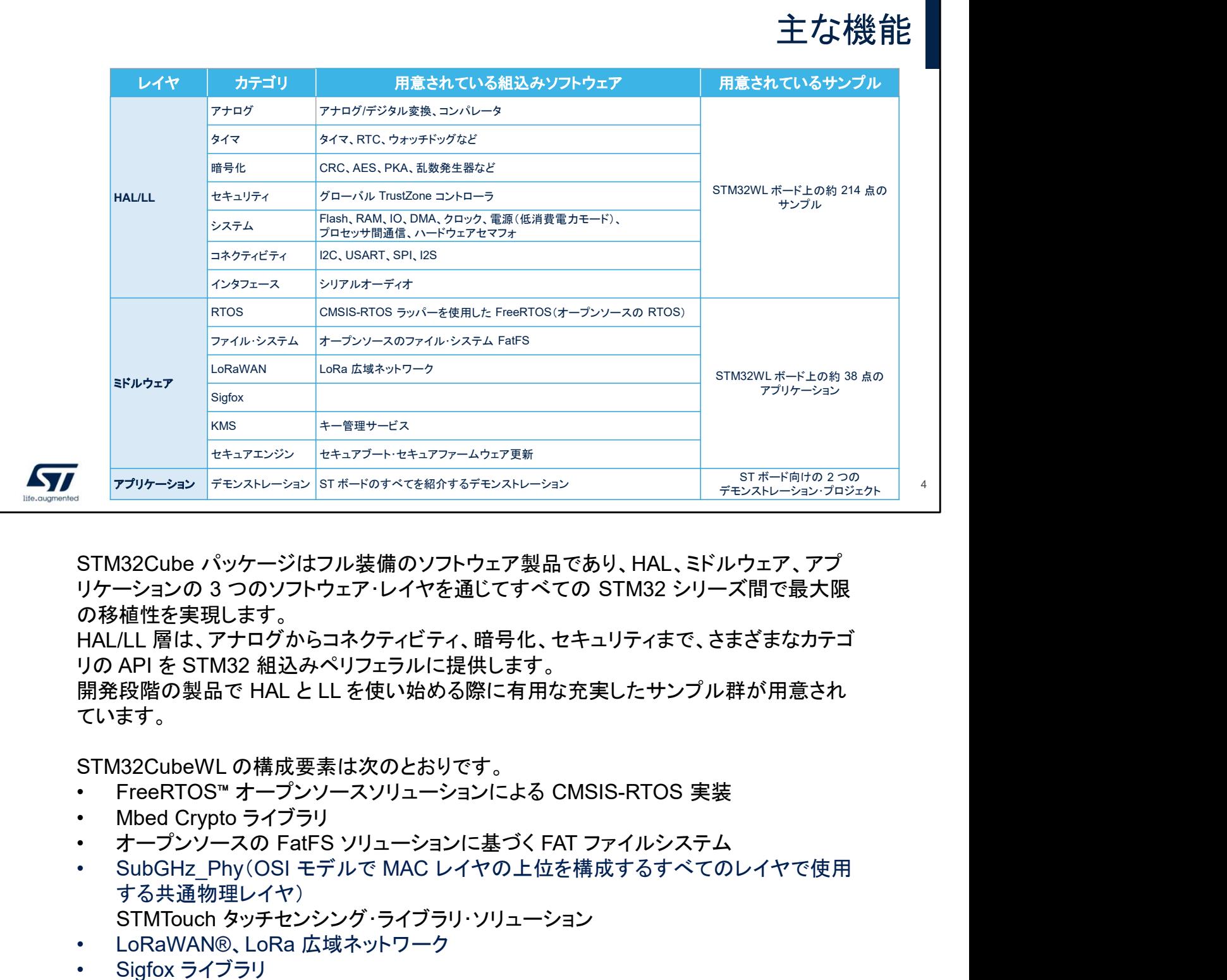

STM32Cube パッケージはフル装備のソフトウェア製品であり、HAL、ミドルウェア、アプ リケーションの 3 つのソフトウェア・レイヤを通じてすべての STM32 シリーズ間で最大限 の移植性を実現します。 STM32Cube パッケージはフル装備のソフトウェア製品であり、HAI<br>リケーションの 3 つのソフトウェア・レイヤを通じてすべての STM32<br>の移植性を実現します。<br>HAL/LL層は、アナログからコネクティビティ、暗号化、セキュリティ<br>リの API を STM32 組込みペリフェラルに提供します。<br>開発段階の製品で HAL と LL を使い始める際に有用な充実したサ<br>ています。<br>STM32CubeWL の構成要素は次のとおりです。 STM32Cube パッケージはフル装備のソフトウェア製品であり、HAL<br>リケーションの 3 つのソフトウェア・レイヤを通じてすべての STM32<br>の移植性を実現します。<br>HAL/LL 層は、アナログからコネクティビティ、暗号化、セキュリティ<br>リの API を STM32 組込みペリフェラルに提供します。<br>別発段階の製品で HAL と LL を使い始める際に有用な充実したサ<br>ています。<br>STM32CubeWL の構成要素は次のとおりです STM32Cube パッケージはフル装備のソフトウェア製品であり、HAL、ミドルウェア、アブリケーションのソフトウェア・レイヤを通じてすべての STM32 シリーズ間で最大限の製品で、HALLL 層は、アナログからコネクティビティ、暗号化、セキュリティまで、さまざまなカテゴ<br>イントーをSTM32 組込みペリフェラルに提供します。<br>HALLL 層は、アナログからコネクティビティ、暗号化、セキュリティまで、さまざまなカテゴ<br>開発段階の製品で

HAL/LL 層は、アナログからコネクティビティ、暗号化、セキュリティまで、さまざまなカテゴ リの API を STM32 組込みペリフェラルに提供します。

開発段階の製品で HAL と LL を使い始める際に有用な充実したサンプル群が用意され ています。

STM32CubeWL の構成要素は次のとおりです。

- 
- 
- 
- する共通物理レイヤ) STMTouch タッチセンシング・ライブラリ・ソリューション
- 
- 
- 
- る場所)

STM32CubeWL パッケージには、すべての組込みソフトウェア・コンポーネントを組み合 わせた高度なデモも用意されています。

リリースノート、readme ファイル、関連するユーザマニュアルなどのドキュメント一式も提 供されています。

各パッケージは、わかりやすい無償ライセンス条項の下で提供されます。

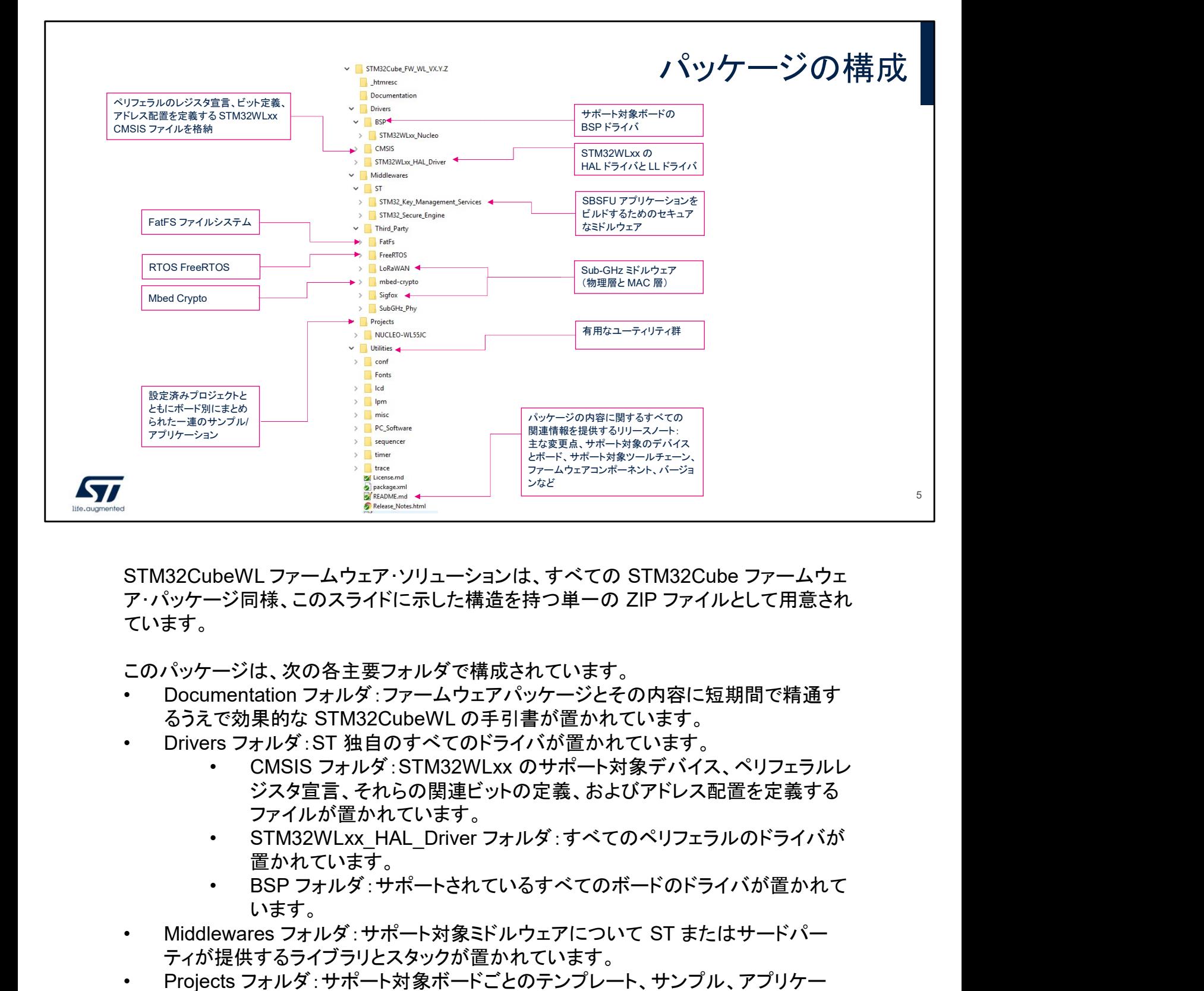

STM32CubeWL ファームウェア・ソリューションは、すべての STM32Cube ファームウェ ア・パッケージ同様、このスライドに示した構造を持つ単一の ZIP ファイルとして用意され ています。 STM32CubeWL ファームウェア・ソリューションは、すべての STM32Cube ファームウェ<br>ア・パッケージ同様、このスライドに示した構造を持つ単一の ZIP ファイルとして用意され<br>ています。<br>このパッケージは、次の各主要フォルダで構成されています。<br>• Documentation フォルダ:ファームウェアパッケージとその内容に短期間で精通す<br>- Spiceware STM32CubeWL の手引書が置かれています。<br>• Dr

このパッケージは、次の各主要フォルダで構成されています。

- るうえで効果的な STM32CubeWL の手引書が置かれています。
- - ジスタ宣言、それらの関連ビットの定義、およびアドレス配置を定義する ファイルが置かれています。
	- 置かれています。
	- います。
- ティが提供するライブラリとスタックが置かれています。
- STM32CubeWL ファームウェア・ソリューションは、すべての STM32Cube ファームウェア・パッケージ同様、このスライドに示した構造を持つ単一の ZIP ファイルとして用意されています。<br>このパッケージは、次の各主要フォルダで構成されています。<br>- Documentation フォルダ:ファームウェアパッケージとその内容に短期間で精通するうえで効果的な STM32CubeWL の手引書が置かれています。<br>- Document ション、デモンストレーションのほか、それらを迅速、容易に実行するために必要な 情報をすべて提供する設定済みプロジェクトと固有の readme ファイルが置かれて います。 このパッケージは、次の各主要フォルダで構成されています。<br>• Documentation フォルダ:フアームウェアパッケージとその内容に短期間で精通するうえで効果的な STM32CubeWL の手引書が置かれています。<br>• Givers フォルダ:ST 独自のすべてのドライバが置かれています。<br>• CMSIS フォルダ:STM自のすべてのドライバが置かれています。<br>• CMSIS フォルダ:STM32WLxx のサポート対象デバイス、ペ
- イバが置かれています。

リリースノートには、パッケージすべての内容のリスト、主な変更の履歴、サポート対象の デバイスとボードに関する情報、既知の制限事項が記載されています。

サポート対象のデバイスとボード

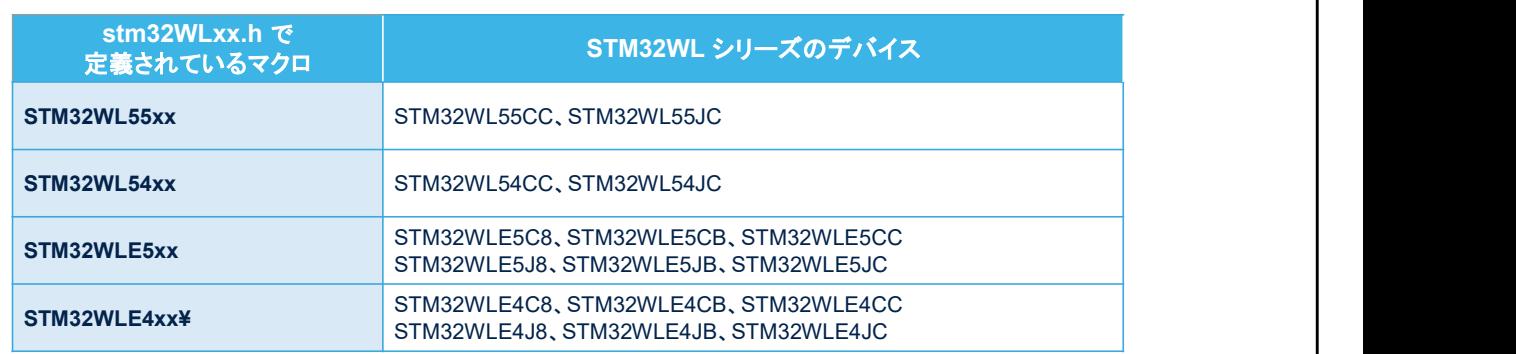

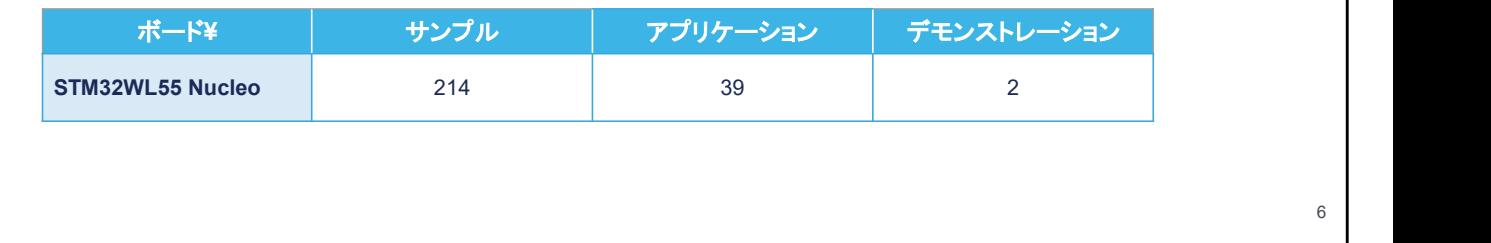

ST

STM32Cube は、その汎用アーキテクチャを通じて、移植性に優 れたハードウェア抽象化レイヤ(HAL)を提供します。これにより、 ミドルウェア・レイヤなどのレイヤを基にして開発段階でアプリ ケーション機能を実装できます。マイクロコントローラに関する詳 しい知識は不要です。これにより、ライブラリ・コードを再利用でき る機会が多くなり、他のデバイスへ確実、容易に移植できるよう になります。

また、階層化アーキテクチャにより、STM32CubeWL はすべて の STM32WL マイクロコントローラおよび ST の設計による開発 ボードを全面的にサポートします。ユーザ側では、stm32WLxx.h ファイルに正しいマクロを定義し、ファームウェアパッケージに用 意されているボード固有の BSP ドライバ、サンプルプロジェクト、 アプリケーションプロジェクトを使用するだけです。

6

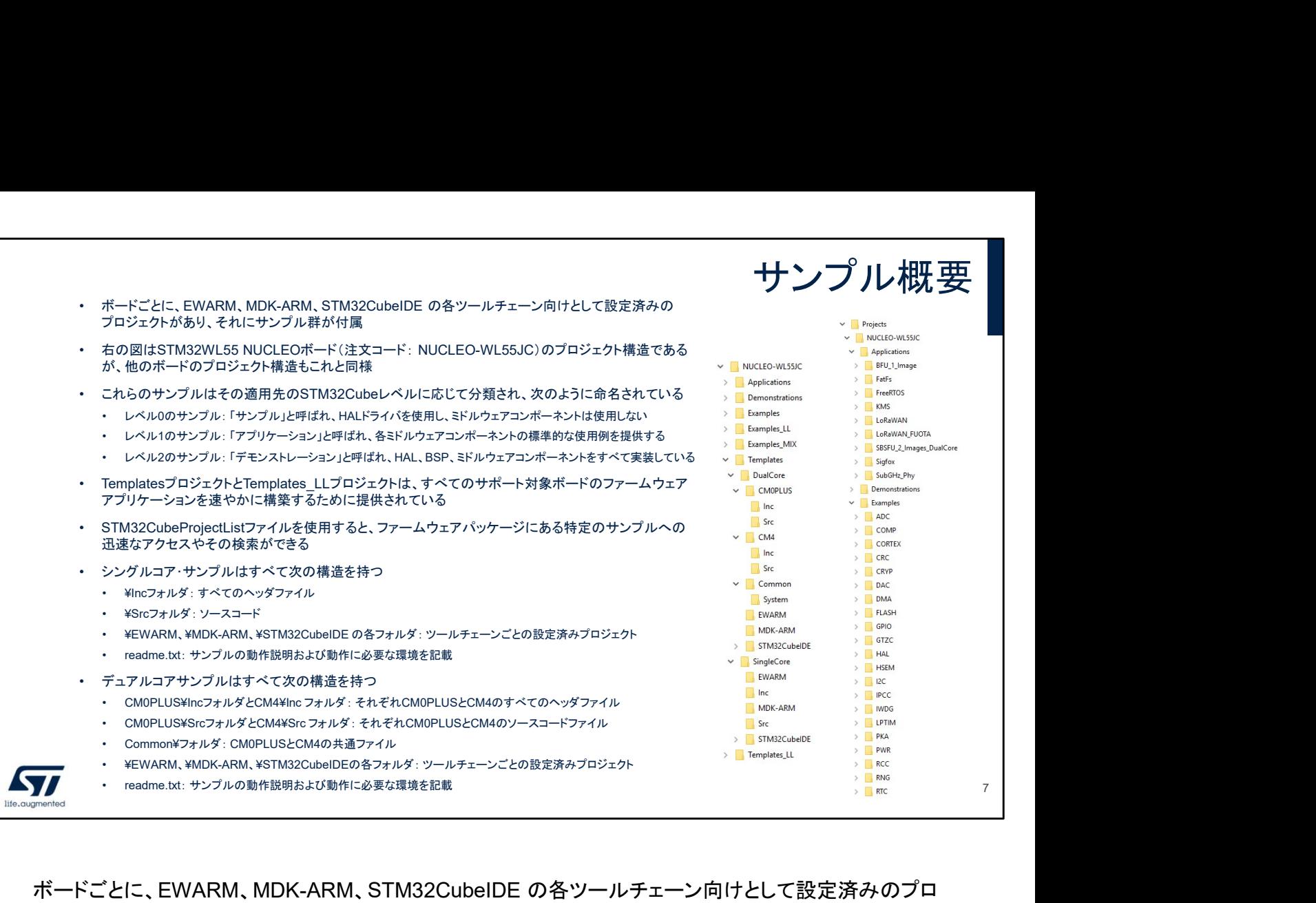

ボードごとに、EWARM、MDK-ARM、STM32CubeIDE の各ツールチェーン向けとして設定済みのプロ ジェクトがあり、それにサンプル群が付属しています。

右の図は、STM32WL55 Nucleo ボードのプロジェクト構造ですが、他のボードのプロジェクト構造もこ れと同様です。

これらのサンプルはその適用先の STM32Cube レベルに応じて分類され、次のように命名されていま す。

レベル 0 のサンプル:「サンプル」と呼ばれ、LL ドライバまたは HAL ドライバを使用していて、ミドルウェ アコンポーネントは使用しません。

レベル 1 のサンプル:「アプリケーション」と呼ばれ、各ミドルウェアコンポーネントの標準的な使用例を 提供します。

レベル 2 のサンプル:「デモンストレーション」と呼ばれ、HAL、BSP、ミドルウェアコンポーネントをすべて 実装しています。

Template プロジェクトと Template LL プロジェクトは、すべてのサポート対象ボードのファームウェア・ アプリケーションを速やかに構築するために提供されています。

STM32CubeProjectList ファイルを使用すると、ファームウェアパッケージにある特定のサンプルへの 迅速なアクセスやその検索ができます。

シングルコアのサンプルはすべて次に示す同じ構造を備えています。

¥Inc フォルダ:すべてのヘッダファイル

¥Src フォルダ:ソースコード

¥EWARM、¥MDK-ARM、¥STM32CubeIDE の各フォルダ:各ツールチェーンの設定済みプロジェクト readme テキストファイル:サンプルの動作説明および動作に必要な環境を記載しています。

デュアルコアのサンプルはすべて次に示す同じ構造を備えています。

CM0PLUS¥Inc フォルダと CM4¥Inc フォルダ:それぞれ CM0PLUS と CM4 のすべてのヘッダファイ ル

CM0PLUS¥Src フォルダと CM4¥Src フォルダ:それぞれ CM0PLUS と CM4 のソースコードファイル Common¥ フォルダ:CM0PLUS と CM4 の共通ファイル

¥EWARM、¥MDK-ARM、¥STM32CubeIDE の各フォルダ:各ツールチェーンの設定済みプロジェクト readme テキストファイル:サンプルの動作説明および動作に必要な環境を記載しています。

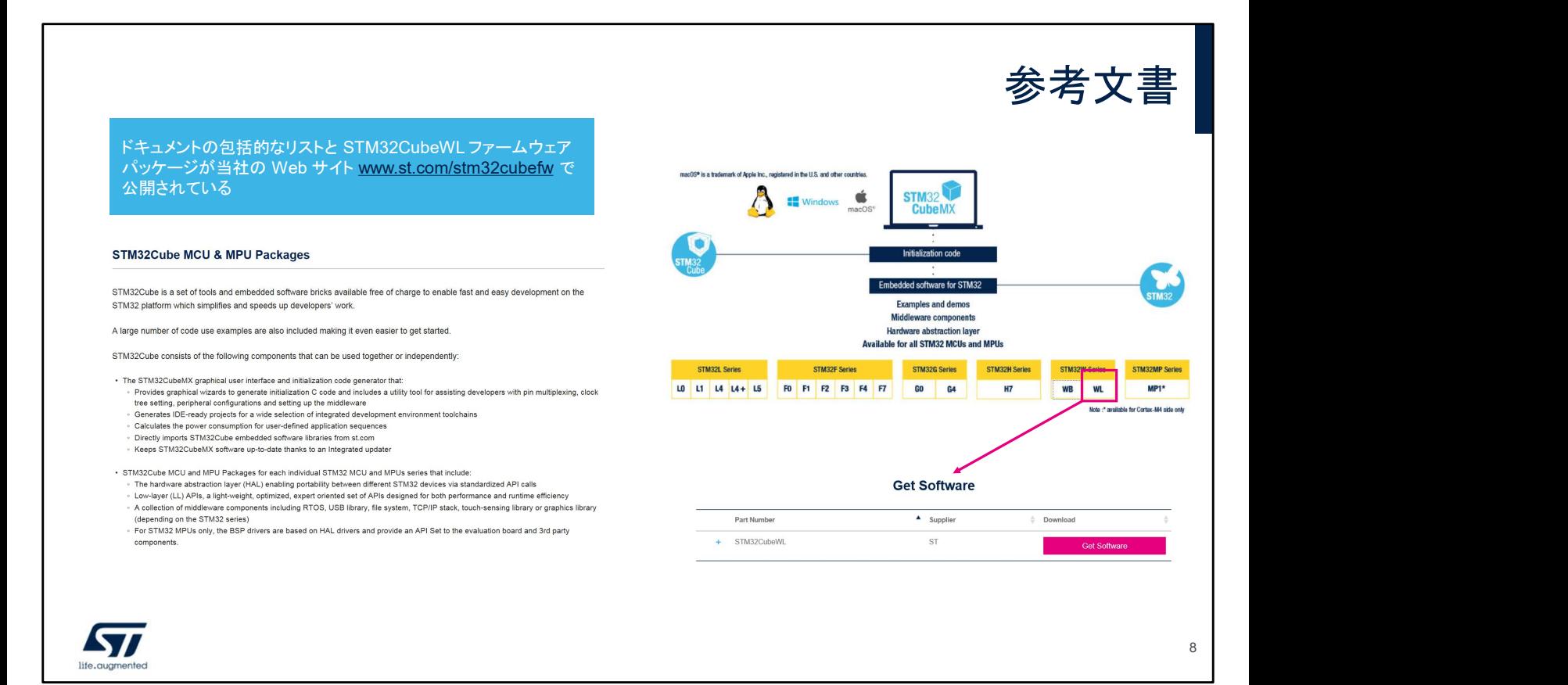

## STM32CubeWL ファームウェアは、当社の Web サイト www.st.com/stm32cubefw からダウンロードできます。 ご清聴ありがとうございました。